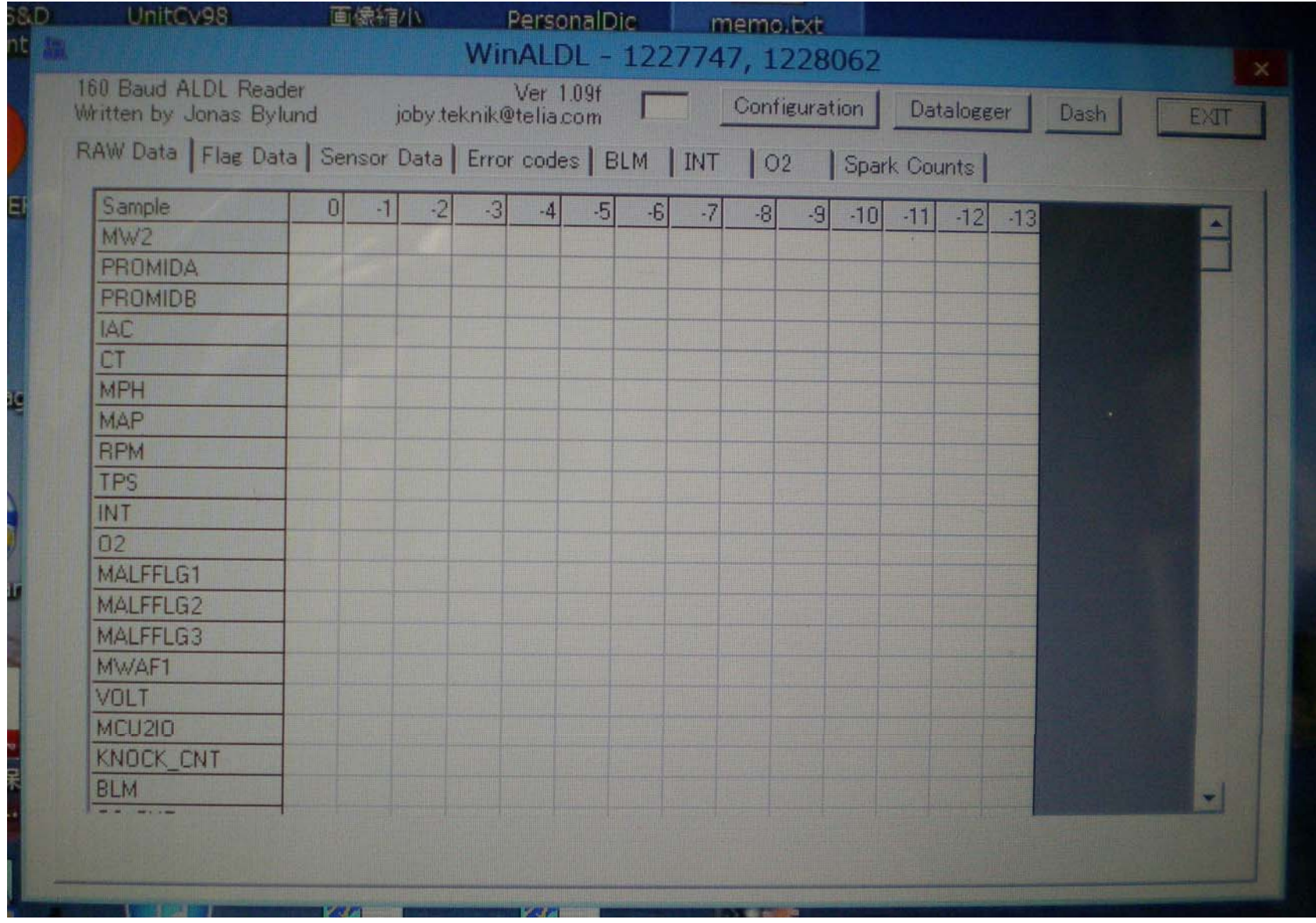

## WinALDLの画面です。